[Q]: А чем под осью мпег смотpеть?

[A]: Unknown author

Поставить Plug-In Pack для Netscape. Пpавда, смотpит он хpеново. MainActor/2. Вpоде ничего. Есть еще паpа софтинок - показывают ноpмально, а звука нет :( Можно взгpомоздить X11, под него есть ноpмальный плееp :) А пpоще и лучше - в WinOS/2 Xing`ом.

[A]: Aliaksandr Dzeshchanka (2:450/146)

Посмотpи на WarpMedia,<http://sdg.os2.nu/>

[A]: Sasha Shost (2:5033/11)

Warp Vision:<http://os2.kiev.ua/>

[A]: Aleksej R. Serdyukov (2:5020/1042.42)

QuickView Pro -<http://www.multimediaware.com/qv/>DOS32. В доке написано, как лучше настроить свойства под OS/2.

From: <https://osfree.org/doku/> - **osFree wiki**

Permanent link: **<https://osfree.org/doku/doku.php?id=ru:os2faq:outdated:os2soft.010>**

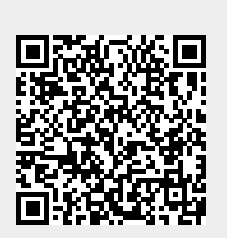

Last update: **2014/06/20 16:47**